## VFC400 Software Download and Setup

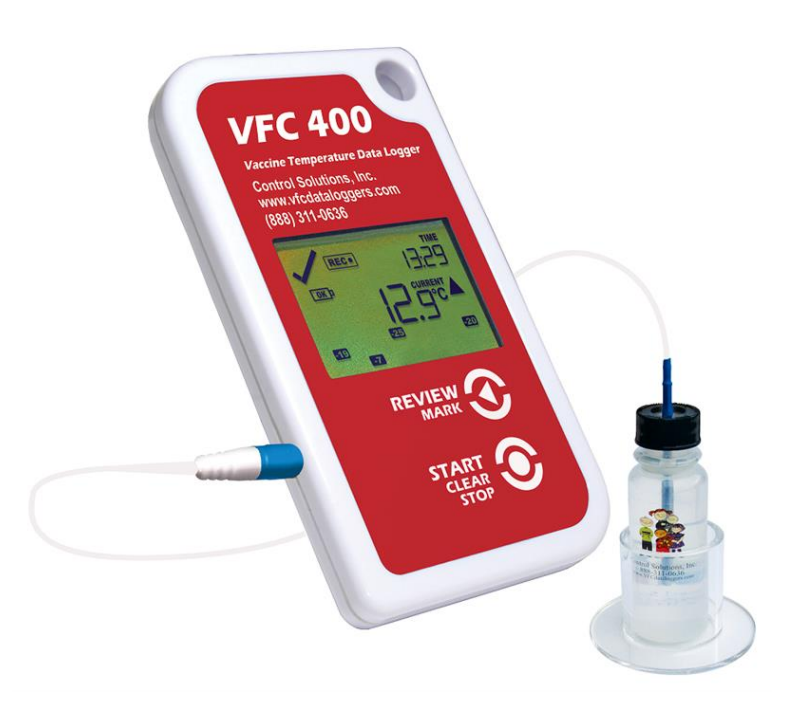

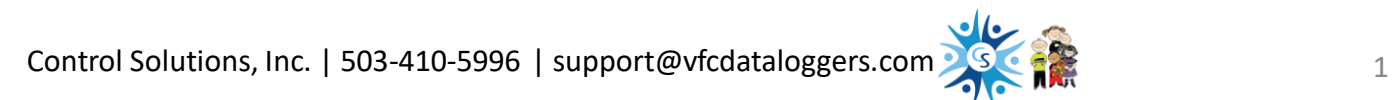

# VFC400 Software Download and Setup

## Please note:

If you have an older version of "LogTag Analyzer" or "Control Solutions VTMC". They will need to be uninstalled before updating to the newest version. *No temperature data will be deleted during the removal of any LogTag software.*

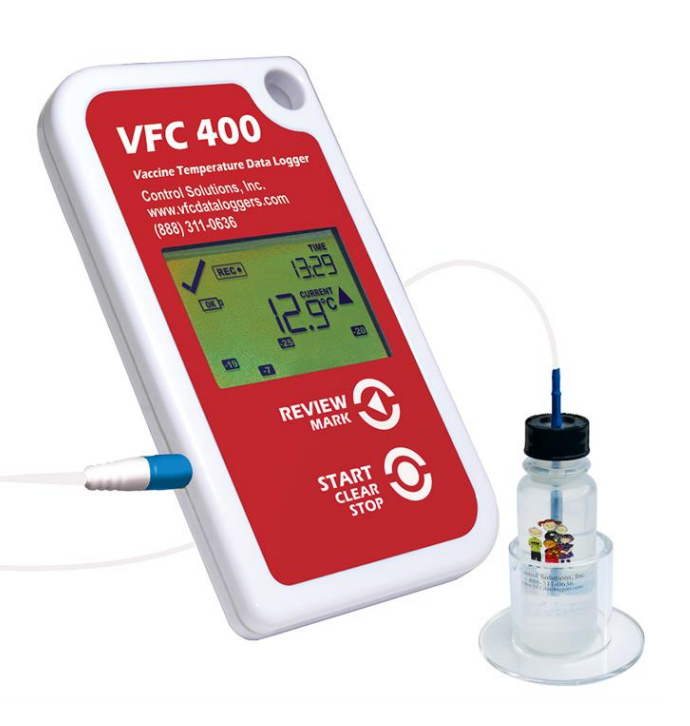

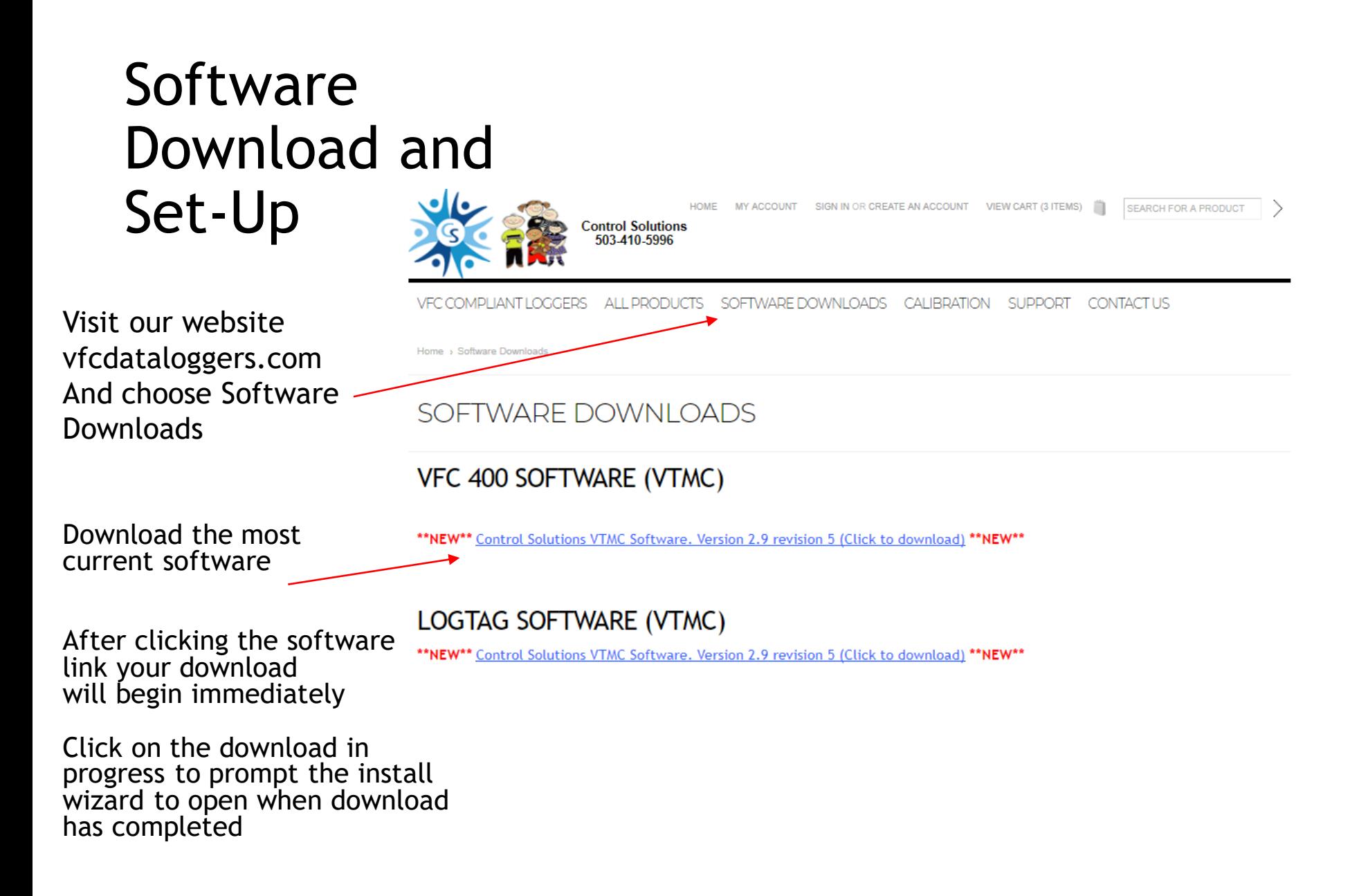

Control Solutions, Inc. | 503-410-5996 | support@vfcdataloggers.com

#### The following steps will appear; advance through the installation process.

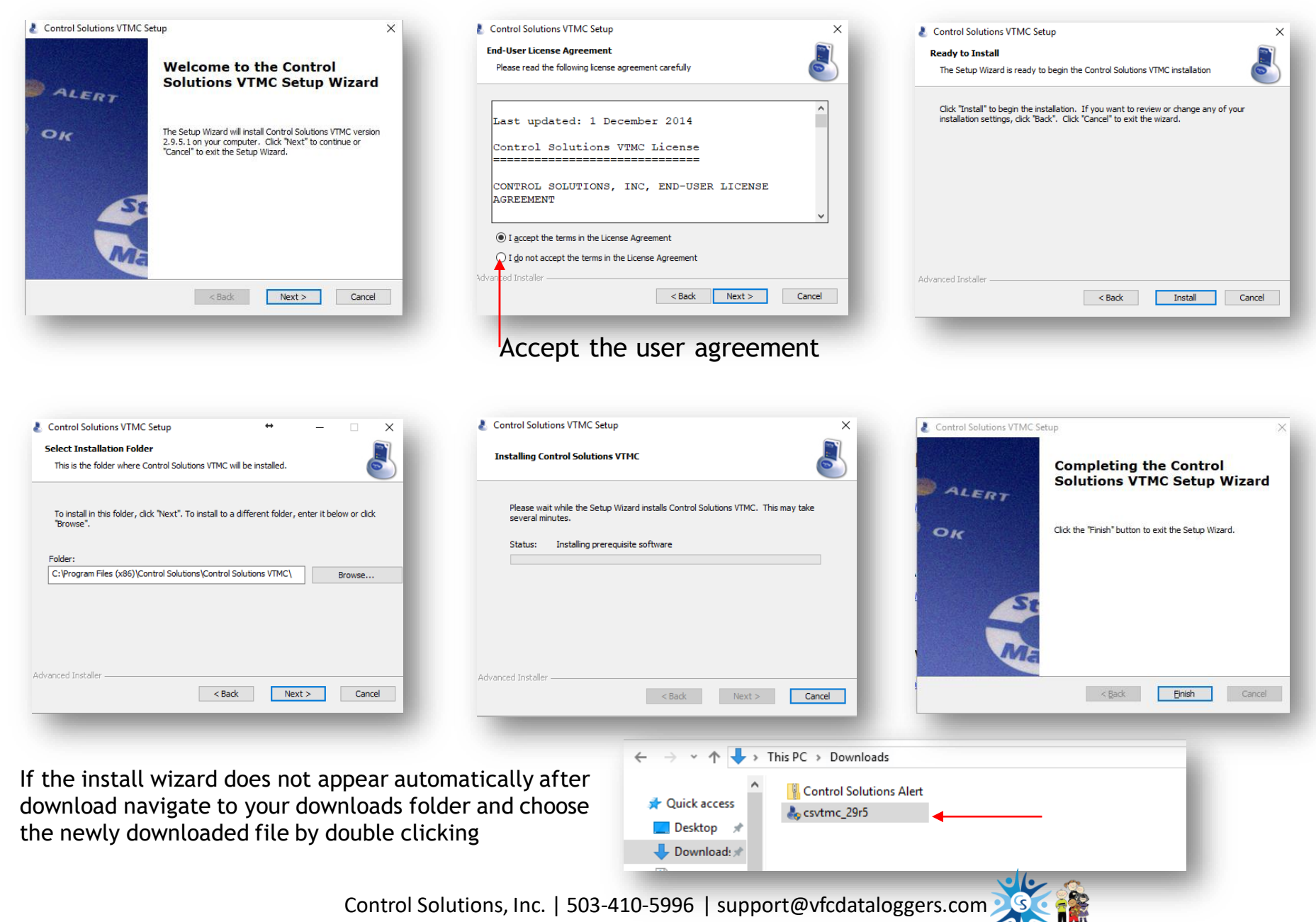

### Desktop Icon

After successful software download and installation you will have a Control Solutions icon on your desktop

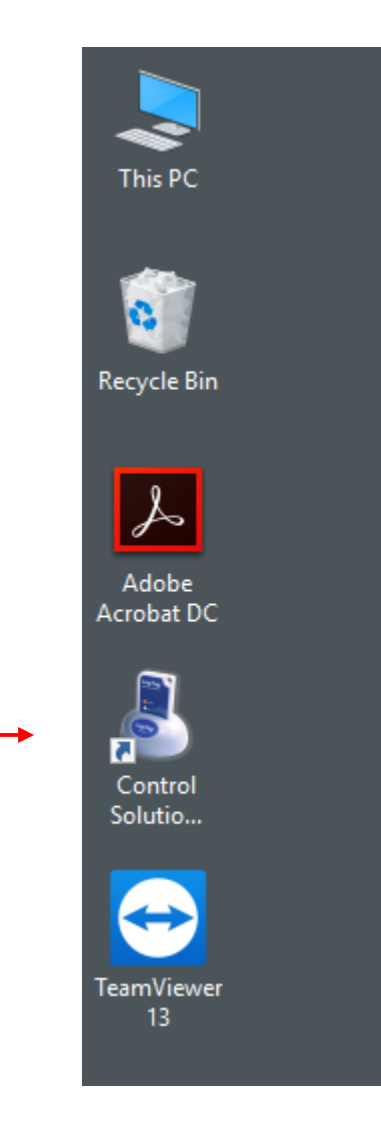

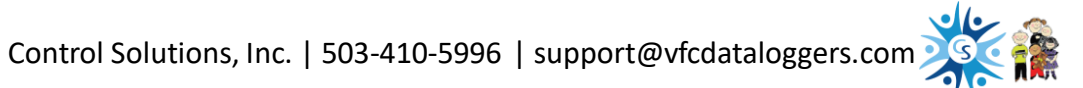